Міністерство культури та інформаційної політики України Закарпатська академія мистецтв Факультет дизайну та декоративно-прикладного мистецтва Кафедра дизайну, Графічний дизайн

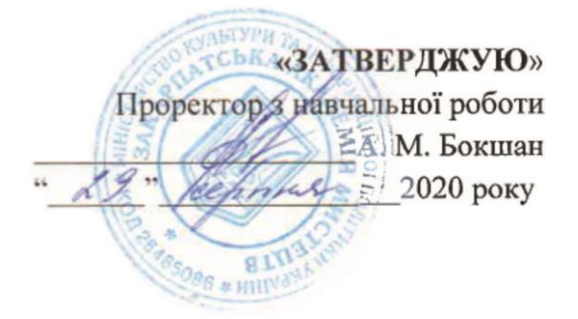

# **СИЛЛАБУС**

# **ДИСЦИПЛІНИ «ПЕРЕДДИПЛОМНА ПРАКТИКА", ІV ГД**

# **Укладач: Пономаренко Надія Степанівна**

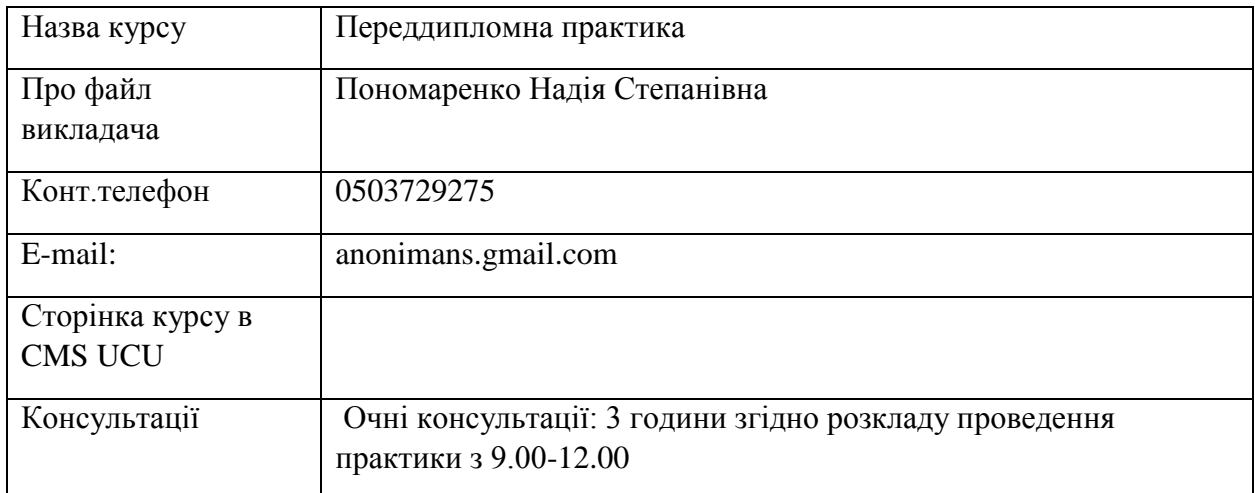

### **1. Коротка анотація курсу:**

програма переддипломної практики складена з врахуванням знань і практичних навиків, які студенти отримали за весь період навчання. В результаті набутих знань під час проходження переддипломної практики, студент має бути підготовленим до самостійного виконання дипломної роботи. Розкрити творчий задум, використовуючи зображувальні засоби, методи та способи творчого виконання у практичній діяльності.

# **2. Основне завдання курсу:**

підготувати студента до самостійного виконання визначеного об'єм роботи. Виявити та розвинути у нього такі якості, як творча ініціатива, сміливий експеримент, пошук нових технологічних можливостей. Навчити проводити аналіз у виборі стратегії проектування та приймати самостійні рішення у підході вирішення проблем завдання.

 Разом з керівником визначається тема переддипломної практики, об'єм роботи, обираються композиційно-структурні елементи завдання, обговорюється техніка і методи виконання роботи.

При визначені теми студенту слід виявити самостійність і виваженість у прийнятті рішення, спираючись на власний попередній досвід виконання практичних завдань, а також на актуальність та тематичну доцільність. Спільно з керівником практики визначаються етапи, на яких проводиться аналіз виконаної роботи, виявляються недоліки та пропонуються способи їх усунення.

 В кінці практики студент виконує фрагмент дипломної роботи та формує основний блок дипломної записки.

### **3. Формат курсу** очний

### **4. Результат навчання:**

студент повинен освоїти методи аналізу обраної теми; послідовність етапів виконання об'єкта графічного дизайну; комп'ютерні програми растрової та векторної графіки. Повинен вміти накреслити цілі та відповідні шляхи створення візуальних образів; застосовувати набуті знання з метою максимального виявлення авторського задуму; грамотно застосовувати модульну сітку при виконанні оригінал-макета. Висвітлити у стислій пояснювальній записці свої теоретичні дослідження.

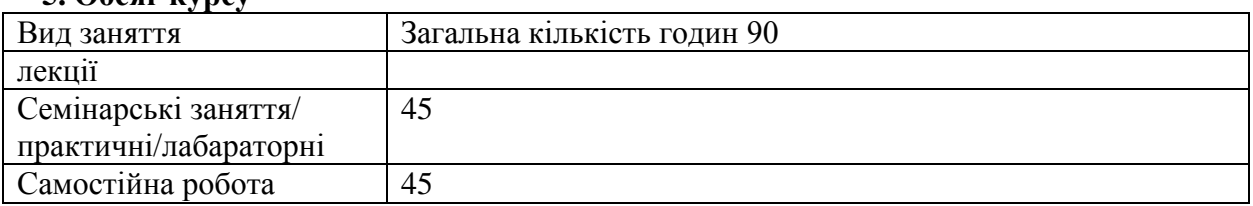

#### **5. Обсяг курсу**

#### **6. Ознаки курсу**

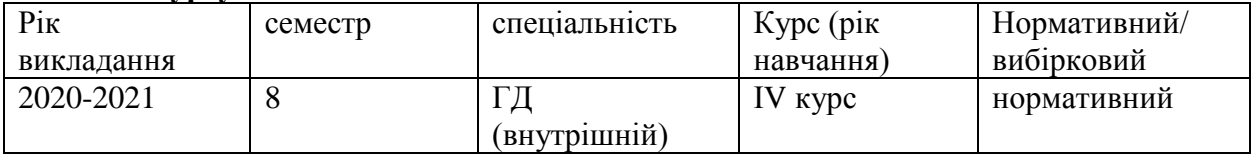

**7. Пререквізити:** Даний курс пов'язаний з предметами Проектування, Профмайстерність, Технологія, Шрифти і типографіка, Робота в графічних техніках, Комп'ютерна графіка, Основи медіадизайну, Основи створення презентацій.

**8. Технічне й програмне забезпечення /обладнання:** завдання виконуються ручними графічними техніками та у комп'ютерних програмах: Corel Draw, Photoshop, Illustrator, InDesign, Power Point тощо. Студент має пройти техніку безпеки роботи з комп'ютерами.

# **9. Схема курсу**

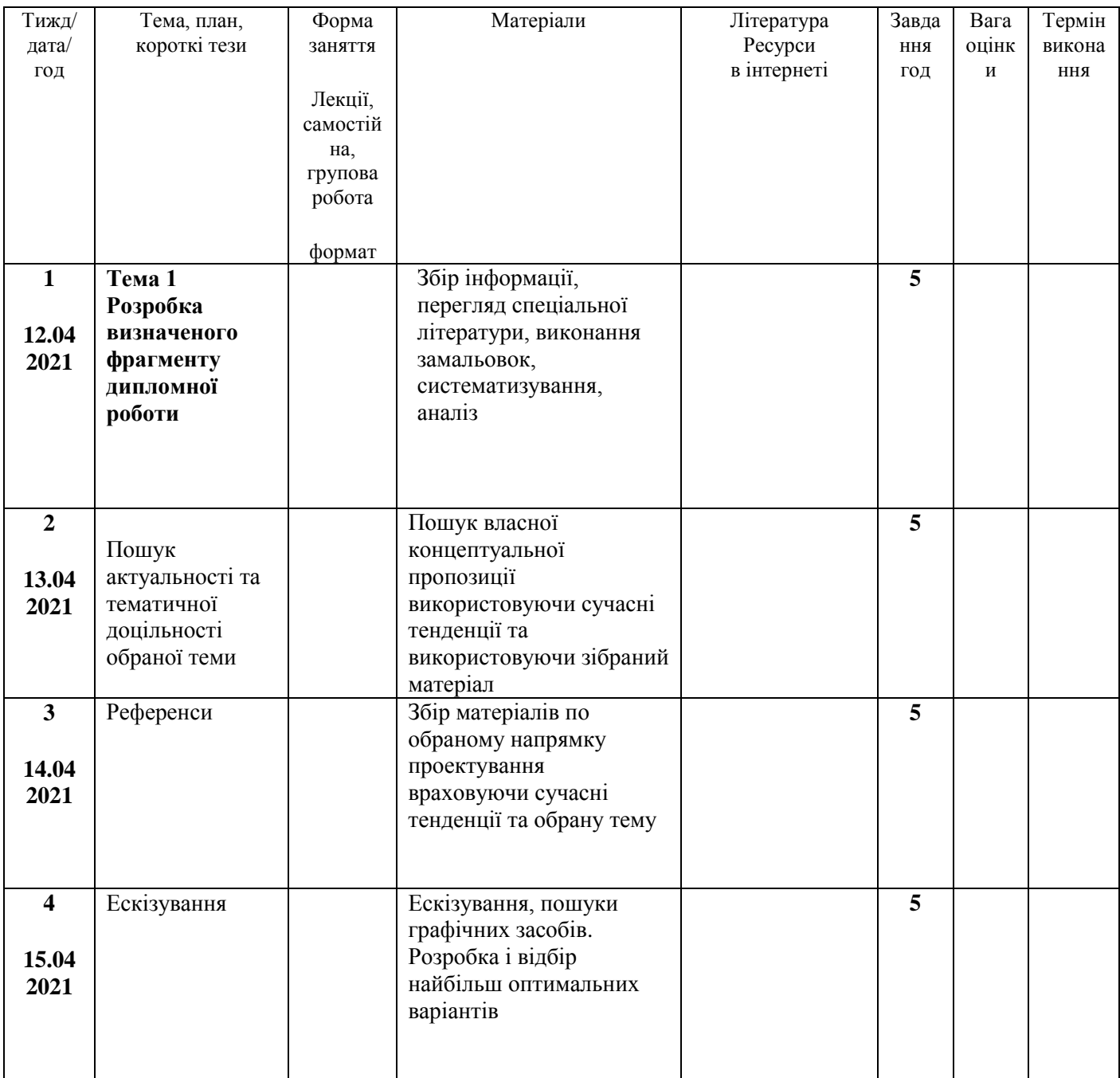

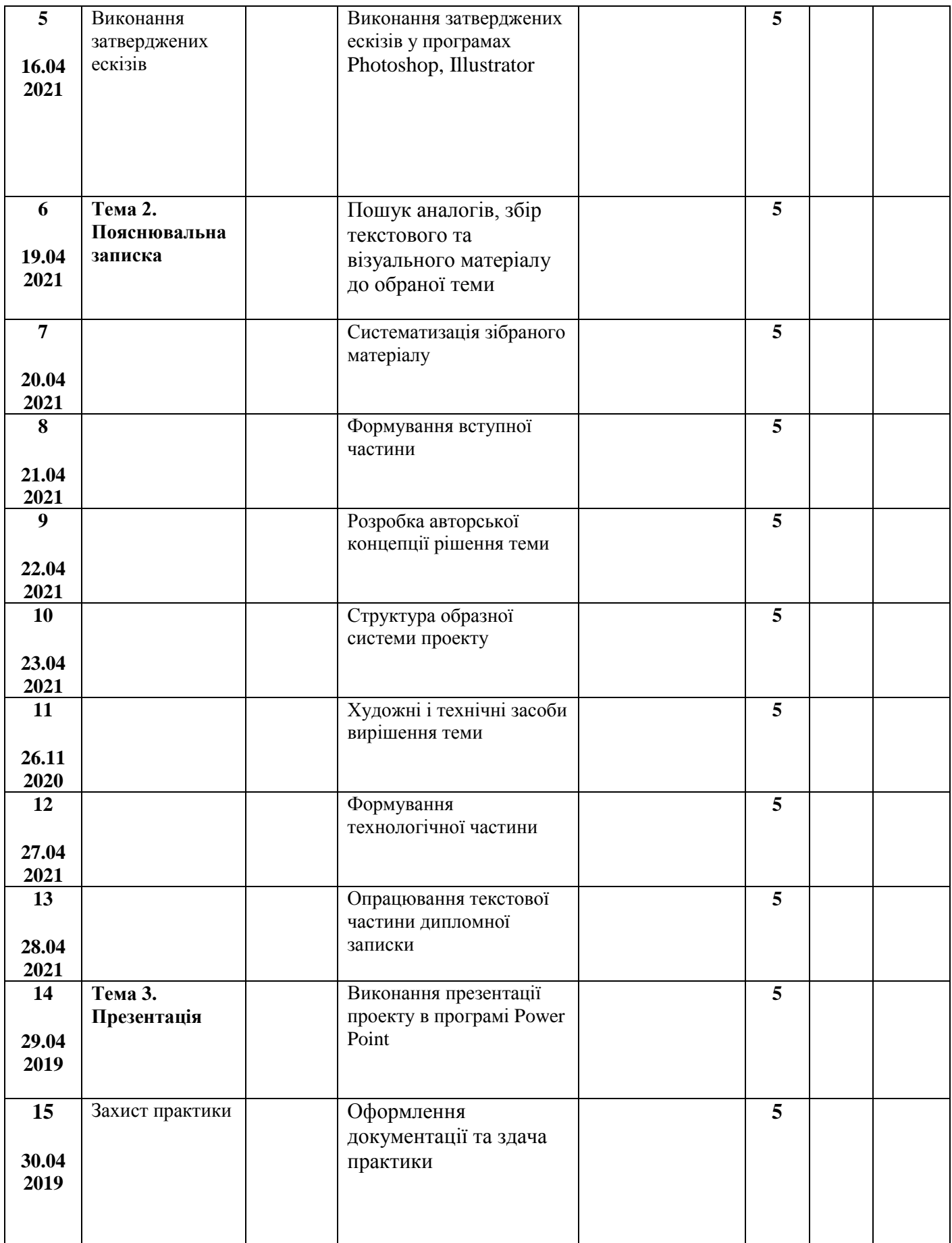

 **Критерії оцінювання:** поточний контроль з дисципліни – це оцінювання навчальних досягнень студента протягом навчального семестру за національною стобальною шкалою усіх видів роботи. Поточний контроль відображає навчальні досягнення студента в освоєнні програмного матеріалу дисципліни; спрямований на необхідне коригування самостійної роботи студента. Поточний контроль здійснюється викладачами у вигляді проміжкові переглядів виконаних робіт та підсумкового контролю (екзамену) в кінці семестру.

 Викладач розробляє чіткі критерії оцінювання всіх видів навчальної роботи у комплексному контролі знань, знайомить студентів з ними на початку кожного Змістового модуля.

 Структура проведення семестрового контролю доводиться до відома студентів на першому занятті. Оскільки підсумковий контроль проводиться у формі екзамену при визначенні якості результатів «Проектування» застосовуються критерії оцінювання. При встановленні критеріїв враховано: специфіку дизайну інтер'єру, етапи проведення проектних робіт, врахування тенденцій дизайну, технології та матеріалів для їх виконання, а також наявність типових завдань та їх вирішення.

Основними критеріями оцінювання знань є:

- повнота розкриття питань;
- логіка викладання, культура мови;
- емоційність та переконаність;
- вміння працювати з літературою;
- індивідуальність образно-змістового наповнення проекту;
- якість технічного виконання проекту, поетапність роботи від ідейного задуму до завершення проекту;
- опанування як ручних так і сучасних технологічних засобів;
- вміння працювати з комп'ютерно-програмним забезпеченням.

Критерії підсумкового оцінювання знань студента:

- 90-100 балів, А відмінно за глибокі знання навчального матеріалу, що міститься в рекомендованих літературних джерелах; вміння аналізувати явами, які вивчаються, чітко і лаконічно; логічно і послідовно відповідати на поставлені запитання; вміння застосовувати теоретичні відомості під час виконання тестових завдань;
- 82-89 балів, В добре за ґрунтовні знання навчального матеріалу; аргументовані відповіді на поставлені запитання; вміння застосовувати теоретичні відомості під час виконання тестових завдань;
- 74-81 балів, С добре за добрі знання навчального матеріалу; аргументовані відповіді на поставлені запитання, які, однак, містять певні неточності;
- 68-73 бали, D задовільно за посередні знання навчального матеріалу, мало аргументовані відповіді;
- 64-67 балів, D задовільно мало аргументовані відповіді, слабке застосування теоретичних відомостей під час виконання тестових завдань;
- 60-63 бали, Е за незнання значної частини навчального матеріалу, невміння застосовувати теоретичні відомості під час виконання тестових завдань;

- 00-59 балів F, незадовільно – за незнання навчального матеріалу, істотні помилки у відповідях на запитання; невміння орієнтуватися під час виконання тестових завдань; незнання основних фундаментальних положень.

### **Рекомендована література**

1. Актуальный дизайн. Упаковка 01. – М.: Рип-холдинг, 2009.

2. Білецький П. О. Георгій Нарбут. – К.: Мистецтво, 1983

3. Даниленко В. Дизайн. – Харків: Вид-во ХДАДМ, 2003.

4. Дурняк Б., Батюк А. Розробка і дизайн рекламних видань. – Львів: Українська Академія друкарства, 2006.

5. Квентин Ньюарк. Что такое графический дизайн? Руководство по дизайну. – М.: Астрель, 2005.

6. Кафедра графічного дизайну ХДАДМ. Презентаційне видання до 50-річчя харківської школи графічного дизайну (1962-2012). – Харків, ХДАДМ, 2012

7. Лесняк Владимир. Графический дизайн. Основы профессии. – К.: Биос Дизайн Букс, 2009

8. Олена Кульчицька. Графіка. Малярство. Ужиткове мистецтво: альбом-каталог. – К.: Апріорі, 2013

9. Сбітнєва Н. Ф. Історія графічного дизайну. – Харків: ХДАДМ, 2014

10. Стівен Геллер, Сеймур Кваст. Графічні стилі. Від вікторіанців до хіпстерів. – К.: ArtHuss, 2019

11. Українська абетка. Малюнки Георгія Нарбута. – Харків: Видавець Олександр Савчук, 2020

12. Шевченко В. Композиція плаката. – Харків: Колорит, 2007

# **Інформаційні ресурси**

Стилі та жанри ілюстрацій [https://studopedia.su/5\\_29018\\_stili-ta-zhanri-ilyustratsii.html](https://studopedia.su/5_29018_stili-ta-zhanri-ilyustratsii.html)

Ті, що малюють між слів. 7 українських ілюстраторів, яких варто знати <https://life.pravda.com.ua/culture/2016/07/8/214736/> Найкращі дитячі ілюстратори незалежної України <https://starylev.com.ua/news/naykrashchi-dytyachi-ilyustratory-nezalezhnoyi-ukrayiny>

Надя Онищенко ліногравюра <http://talantime.com.ua/uk/linotale-linohraviura-sohodennia/>

Катя Моргентал <http://prozahid.com/content-61989.html>

катерина шелевицька

[https://molbert.brovdi.art/2017-2/novyny/ilyustraciyi-katerini-shelevickoyi-stayut-afishami-do](https://molbert.brovdi.art/2017-2/novyny/ilyustraciyi-katerini-shelevickoyi-stayut-afishami-do-koncertiv-vidomih-ukrayinskih-gurtiv)[koncertiv-vidomih-ukrayinskih-gurtivл](https://molbert.brovdi.art/2017-2/novyny/ilyustraciyi-katerini-shelevickoyi-stayut-afishami-do-koncertiv-vidomih-ukrayinskih-gurtiv)оренцо матотті – ілюстрація, комікс [https://www.google.com.ua/search?q=%D0%BB%D0%BE%D1%80%D0%B5%D0%BD%D1%](https://www.google.com.ua/search?q=%D0%BB%D0%BE%D1%80%D0%B5%D0%BD%D1%86%D0%BE+%D0%BC%D0%B0%D1%82%D0%BE%D1%82%D1%82%D1%96+%D1%85%D1%83%D0%B4%D0%BE%D0%B6%D0%BD%D0%B8%D0%BA&oq=%D0%BB%D0%BE%D1%80%D0%B5%D0%BD%D1%86%D0%BE+%D0%BC%D0%B0%D1%82%D0%BE%D1%82%D1%82%D1%96+%D1%85%D1%83%D0%B4%D0%BE%D0%B6%D0%BD%D0%B8%D0%BA&aqs=chrome..69i57.9075j0j7&sourceid=chrome&ie=UTF-8) [86%D0%BE+%D0%BC%D0%B0%D1%82%D0%BE%D1%82%D1%82%D1%96+%D1%85](https://www.google.com.ua/search?q=%D0%BB%D0%BE%D1%80%D0%B5%D0%BD%D1%86%D0%BE+%D0%BC%D0%B0%D1%82%D0%BE%D1%82%D1%82%D1%96+%D1%85%D1%83%D0%B4%D0%BE%D0%B6%D0%BD%D0%B8%D0%BA&oq=%D0%BB%D0%BE%D1%80%D0%B5%D0%BD%D1%86%D0%BE+%D0%BC%D0%B0%D1%82%D0%BE%D1%82%D1%82%D1%96+%D1%85%D1%83%D0%B4%D0%BE%D0%B6%D0%BD%D0%B8%D0%BA&aqs=chrome..69i57.9075j0j7&sourceid=chrome&ie=UTF-8)

[%D1%83%D0%B4%D0%BE%D0%B6%D0%BD%D0%B8%D0%BA&oq=%D0%BB%D0%B](https://www.google.com.ua/search?q=%D0%BB%D0%BE%D1%80%D0%B5%D0%BD%D1%86%D0%BE+%D0%BC%D0%B0%D1%82%D0%BE%D1%82%D1%82%D1%96+%D1%85%D1%83%D0%B4%D0%BE%D0%B6%D0%BD%D0%B8%D0%BA&oq=%D0%BB%D0%BE%D1%80%D0%B5%D0%BD%D1%86%D0%BE+%D0%BC%D0%B0%D1%82%D0%BE%D1%82%D1%82%D1%96+%D1%85%D1%83%D0%B4%D0%BE%D0%B6%D0%BD%D0%B8%D0%BA&aqs=chrome..69i57.9075j0j7&sourceid=chrome&ie=UTF-8) [E%D1%80%D0%B5%D0%BD%D1%86%D0%BE+%D0%BC%D0%B0%D1%82%D0%BE%](https://www.google.com.ua/search?q=%D0%BB%D0%BE%D1%80%D0%B5%D0%BD%D1%86%D0%BE+%D0%BC%D0%B0%D1%82%D0%BE%D1%82%D1%82%D1%96+%D1%85%D1%83%D0%B4%D0%BE%D0%B6%D0%BD%D0%B8%D0%BA&oq=%D0%BB%D0%BE%D1%80%D0%B5%D0%BD%D1%86%D0%BE+%D0%BC%D0%B0%D1%82%D0%BE%D1%82%D1%82%D1%96+%D1%85%D1%83%D0%B4%D0%BE%D0%B6%D0%BD%D0%B8%D0%BA&aqs=chrome..69i57.9075j0j7&sourceid=chrome&ie=UTF-8) [D1%82%D1%82%D1%96+%D1%85%D1%83%D0%B4%D0%BE%D0%B6%D0%BD%D0%](https://www.google.com.ua/search?q=%D0%BB%D0%BE%D1%80%D0%B5%D0%BD%D1%86%D0%BE+%D0%BC%D0%B0%D1%82%D0%BE%D1%82%D1%82%D1%96+%D1%85%D1%83%D0%B4%D0%BE%D0%B6%D0%BD%D0%B8%D0%BA&oq=%D0%BB%D0%BE%D1%80%D0%B5%D0%BD%D1%86%D0%BE+%D0%BC%D0%B0%D1%82%D0%BE%D1%82%D1%82%D1%96+%D1%85%D1%83%D0%B4%D0%BE%D0%B6%D0%BD%D0%B8%D0%BA&aqs=chrome..69i57.9075j0j7&sourceid=chrome&ie=UTF-8) [B8%D0%BA&aqs=chrome..69i57.9075j0j7&sourceid=chrome&ie=UTF-8](https://www.google.com.ua/search?q=%D0%BB%D0%BE%D1%80%D0%B5%D0%BD%D1%86%D0%BE+%D0%BC%D0%B0%D1%82%D0%BE%D1%82%D1%82%D1%96+%D1%85%D1%83%D0%B4%D0%BE%D0%B6%D0%BD%D0%B8%D0%BA&oq=%D0%BB%D0%BE%D1%80%D0%B5%D0%BD%D1%86%D0%BE+%D0%BC%D0%B0%D1%82%D0%BE%D1%82%D1%82%D1%96+%D1%85%D1%83%D0%B4%D0%BE%D0%B6%D0%BD%D0%B8%D0%BA&aqs=chrome..69i57.9075j0j7&sourceid=chrome&ie=UTF-8) майдуков сергій - суч укр ілюстр <https://bzh.life/lyudi/illyustrator-sergey-maydukov-o-svoih-rabotah>

євгенія гайдамака – укр суч іл <https://theukrainians.org/haidamaka/>

молоді сучасні ілюстратори <https://nv.ua/ukr/project/instagram-illustration-40009624.html>

ілюстратори з китайського тайваню

https://natakoval.wordpress.com/2017/07/22/%D1%96%D0%BB%D1%8E%D1%81%D1%82% D1%80%D0%B0%D1%82%D0%BE%D1%80%D0%B8-%D0%B7- %D0%BA%D0%B8%D1%82%D0%B0%D0%B9%D1%81%D1%8C%D0%BA%D0%BE%D0 %B3%D0%BE-%D1%82%D0%B0%D0%B9%D0%B2%D0%B0%D0%BD%D1%8E- %D0%BD%D0%B0-ill/

яків гніздовський [https://artslooker.com/ukrainskiy-grafik-chii-roboti-prikrashaly-presydentski-apartamenty](https://artslooker.com/ukrainskiy-grafik-chii-roboti-prikrashaly-presydentski-apartamenty-kennrdi/?_utl_t=fb)kennrdi/? utl t=fb

трієнале графіки, білий світ [https://www.facebook.com/4newkyiv/videos/475848252914437/UzpfSTEwMDAwMTc5Mzk4](https://www.facebook.com/4newkyiv/videos/475848252914437/UzpfSTEwMDAwMTc5Mzk4NzQ5MToxODc0NzE0NDI1OTMxNjcy/) [NzQ5MToxODc0NzE0NDI1OTMxNjcy/](https://www.facebook.com/4newkyiv/videos/475848252914437/UzpfSTEwMDAwMTc5Mzk4NzQ5MToxODc0NzE0NDI1OTMxNjcy/)

художня студія АГРАФКА [agrafkastudio.com](http://www.agrafkastudio.com/)

культура читання і мистецтво книговидання <https://chytomo.com/>

Проект rutabook <https://rutabook.tumblr.com/>